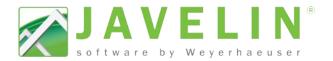

# **Large Javelin Job Performance Considerations**

There are many ways to greatly improve Javelin's performance when modeling large jobs (sqft?). Listed below are several best practices and well as setting changes that can help improve performance.

## **Best Practices:**

- Use Solid Walls instead of Wood Walls
- After importing and using PDF or Trace (dwg, dxf) objects, delete them from the job file
- Break large jobs that have multiple structures/units into separate files. Utilize firewalls as a good break point to start a new job file.

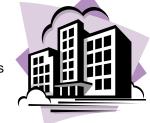

## **Program Settings:**

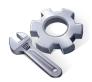

- Undo Redo: set to Off
- Save Preferences -> Save Preferences -> Auto Save : set to **No**
- Save Preferences -> Save Preferences -> Dynamic Material List : set to No
- Save Preferences -> Save Preferences -> Material Pricing: set to No
- View & Selection -> Dialog Settings -> Automatically Display Input Dialog : set to **Never** (this information is duplicated in the Properties Grid)
- View & Selection -> System -> Automatically Prevent Label Collision: set to Walls -> Wall Update ->
  Auto Renumber: set to No
- Walls -> Wall Update -> Auto Adjust Wall Ends During Edits: set to No- Caution: Wall end will not automatically adjust during edits and may interferences occur
- Walls -> Wall Update -> Automatically Frame Walls Renumber: set to No Caution: Wood Framed walls would require to be Built or Rebuilt for change to be reflected in model
- Warnings and Messages: Show All will slow down performance, may want to set this to **Off** for Very Low Warnings and Low Warnings

## Schemes -> Per Level Settings:

- Beam / Floor Container / Post / Roof: Accessory Blocking / Roof: Ceiling Joist / Roof: Roof Beam / Roof: Roof Joist
  - Limit plies and spacing to reduce the number of solution the system returns. (as shown to the right)
  - Limit the number of products reduce the number of solution the system returns. (as shown to the right)

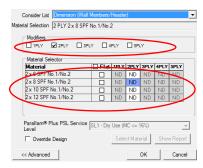

### **Libraries:**

- Opening Materials
  - Limit plies and spacing to reduce the number of solution the system returns. (as shown to the right)
  - Limit the number of products reduce the number of solution the system returns. (as shown to the right)

#### **Hardware and Software:**

- □ 32 bit versus 64 bit: For designers working mostly on single family residential in the 3,000 SqFt − 4000 SqFt (2MB or less file size) range, there is probably not a pressing need to move to the 64 bit environment unless the designer already has 4GB of RAM installed and is regularly getting "out of memory" errors.
- Designers who regularly work on large custom homes and HDH (with file sizes of 10MB or greater) would benefit most from migrating to 64 bit environments and the latest hardware. 64 bit Vista and Win7 systems perform better with at least 6GB of RAM.

(Before deciding to migrate to a 64 bit environment, you should consider the 64 bit compatibility of other programs you are running, your IT Policies, and the availability of printer and plotter drivers which are 64 bit compatible. Some 32 bit programs will install and run in the WinXP compatibility mode on a 64 bit operating system, but some will not)